## Inhoudsopgave

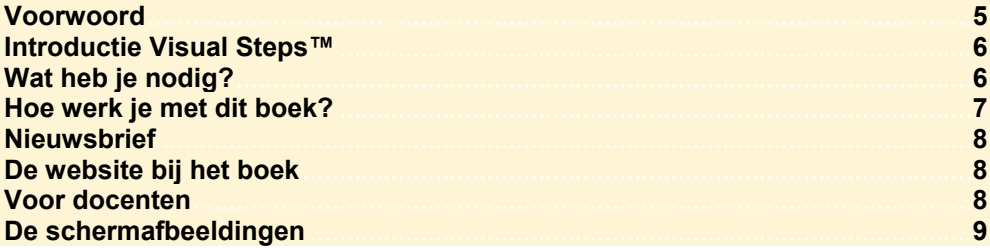

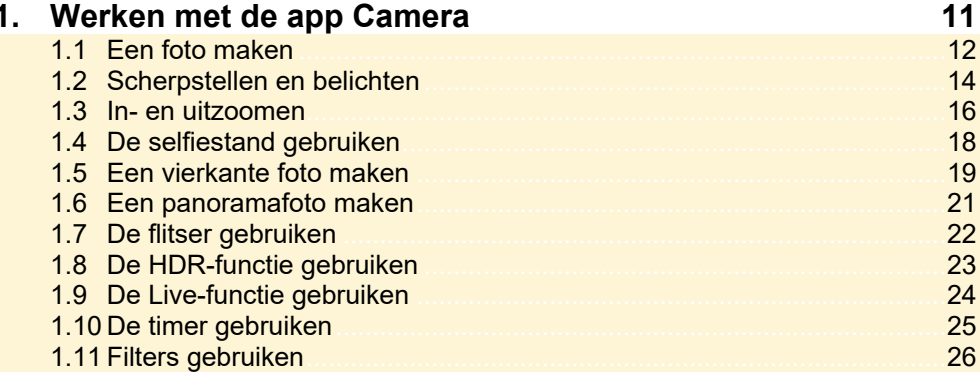

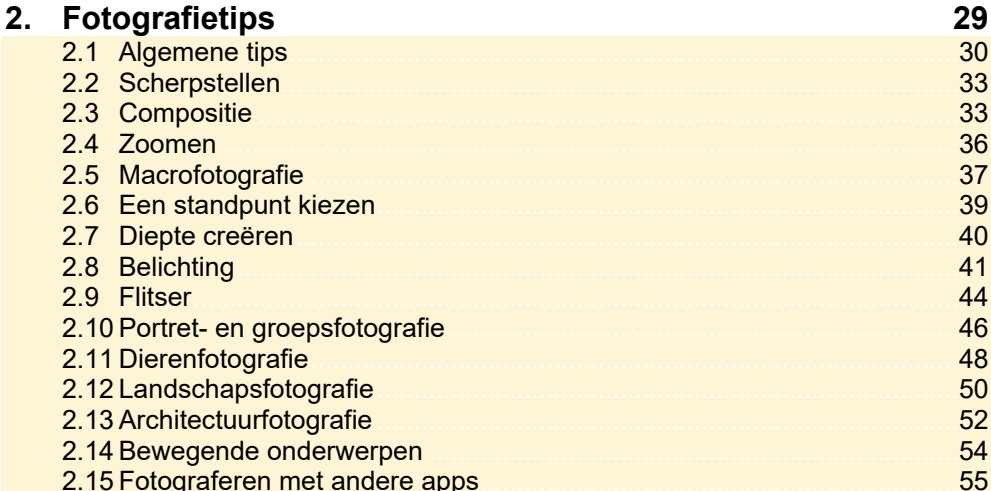

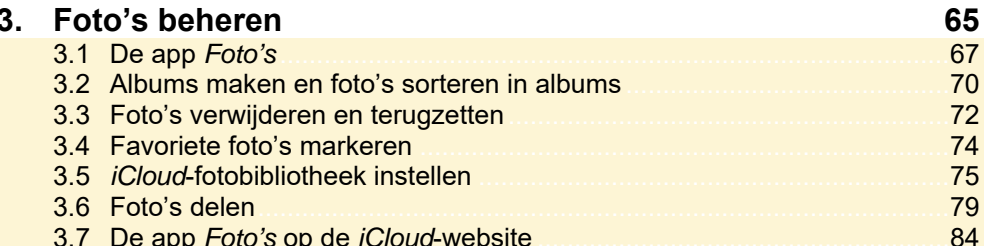

© Visual Steps™ - www.visualsteps.nl – Dit is de inhoudsopgave van de Visual Steps-titel<br>Professioneel fotograferen met de iPhone – ISBN 978 90 5905 683 1.

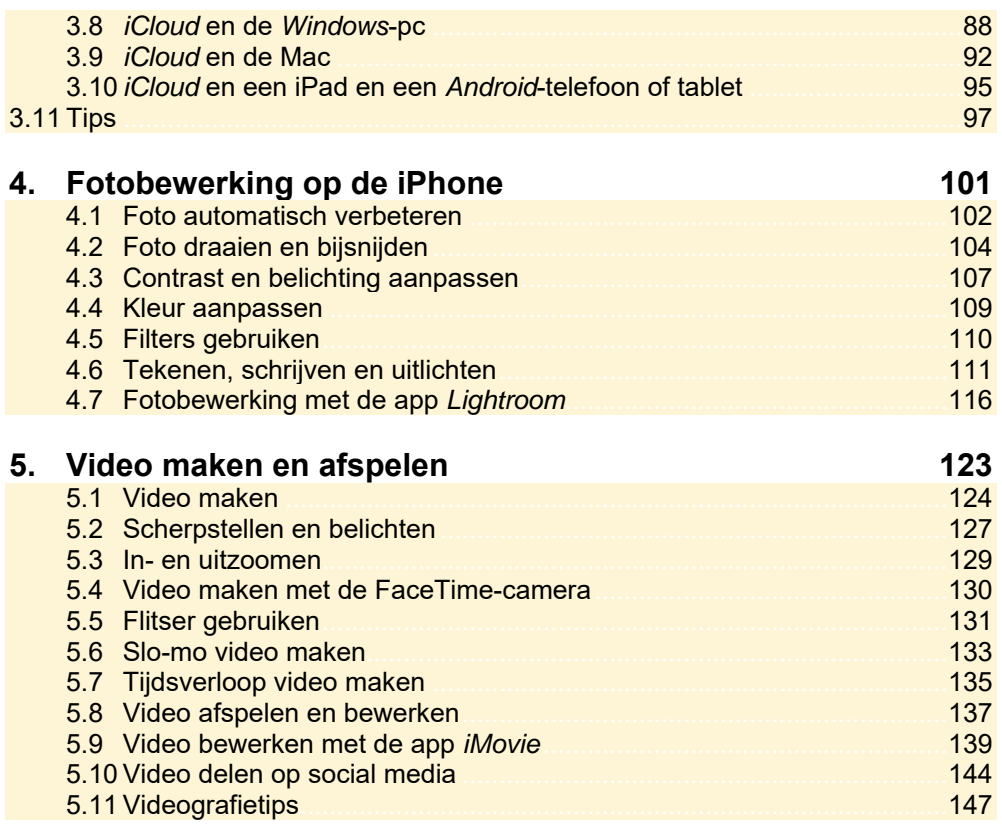

## **Index 150**